## Como consultar a garantia de um computador/monitor POSITIVO?

## 18/05/2024 01:10:20

## Imprimir artigo da FAQ

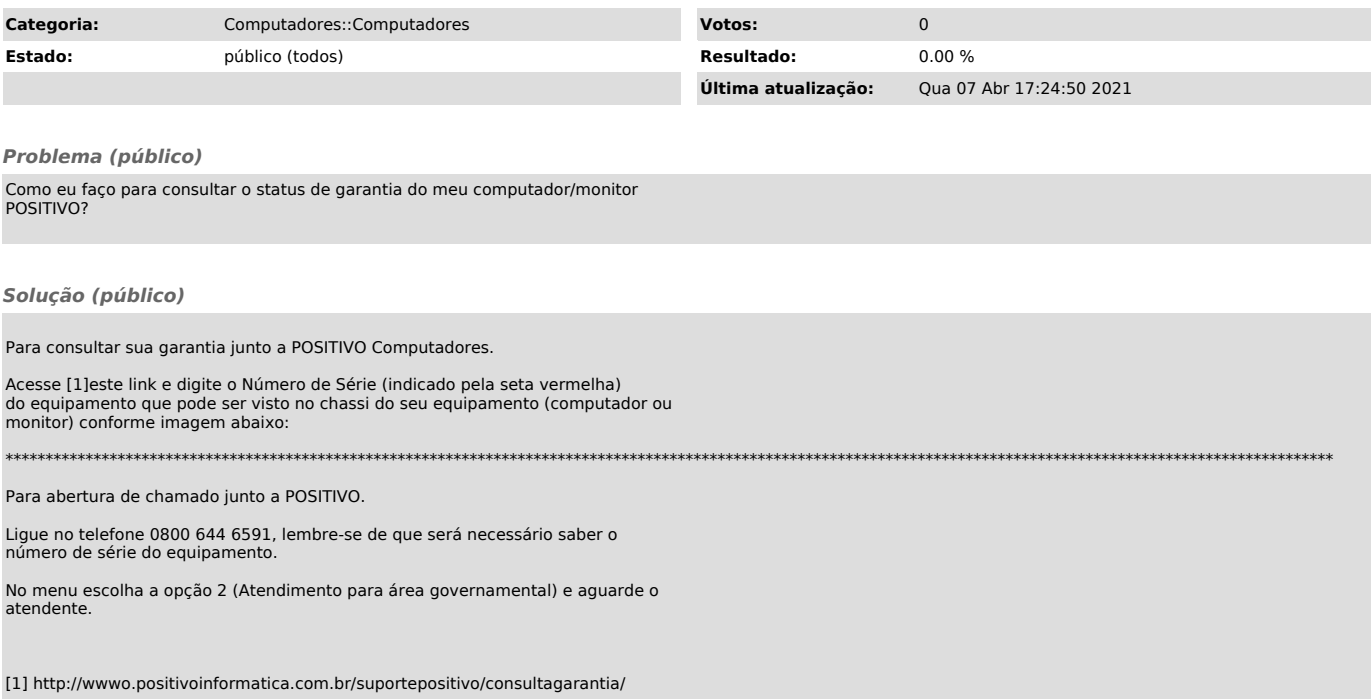